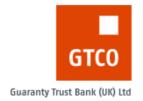

## GTBANK UK BUSINESS INTERNET BANKING SERVICE APPLICATION FORM

The Guaranty Trust Bank (UK) Limited Business Internet Banking service provides you with a convenient and secure way to process single and bulk payments online. It enables you to make domestic and international payments in GBP, EURO and USD currencies. You will need to hold or be applying for business or operating accounts in order to be eligible for this service.

You will also be required to accept our terms and conditions both on this application form and when you access the Business Internet Banking service for the first time. Please complete this form appropriately with the details of employees who will have access to the company's accounts and their corresponding privileges.

## **SECTION 1: COMPANY INFORMATION**

| COMPANY NAME         |                     |  |  |   |  |             |                      |  |  |
|----------------------|---------------------|--|--|---|--|-------------|----------------------|--|--|
|                      | Sole Proprietorship |  |  |   |  | Partnership |                      |  |  |
| TYPE OF ORGANISATION | Private Limited     |  |  |   |  |             | Public Limited       |  |  |
|                      | Charity/Trust       |  |  |   |  |             | OthersPlease specify |  |  |
| SORT CODE            | 6 0 8 3 0           |  |  | 3 |  |             |                      |  |  |
| ACCOUNT <sup>1</sup> |                     |  |  |   |  |             |                      |  |  |

<sup>1.</sup> Kindly provide us with any of your GTBank UK account details if you already hold account(s) with us.

### **SECTION 2: SET UP PARAMETERS**

| Organisation limit 1                                     |                          |                               |
|----------------------------------------------------------|--------------------------|-------------------------------|
| How many signatory categories <sup>2</sup> in your org.? |                          |                               |
| Number of approvers <sup>3</sup> per transaction         |                          |                               |
| Approval workflow 4                                      | Sequential               | Non Sequential Bank to decide |
| Will you be making bulk payments using files?            | Yes                      | No                            |
| File type                                                | BACS Standard 18 (txt)   | CSV file (csv)                |
|                                                          | Tab delimited file (txt) | MS Excel (xls, xlsx)          |
| Approval mode 5                                          | Cumulative mode          | Per transaction               |
| Will you like to use a payee or beneficiary list 6?      | Yes                      | No                            |

- Organisation limit is the maximum amount per transaction that an organisation can process over our Business Internet Banking platform.
   It should be noted that the figure will hold true for all currency types.
- 2. Signatory categories refer to a logical grouping of approving authorities in an organisation e.g. signatory A, B or C etc.
- 3. Number of approvers per transaction is the maximum number of approving authorities that will be required to approve a payment.
- 4. Approval workflow determines how a payment will be circulated for approval by the system. Please note that the Bank reserves the right to change a selected option if the same will cause a breach of the customer's mandate.
- 5. Approval mode refer to the choice of checking batch payments initiated both by the file upload facility and single transaction facility against the approval limit of the approving authority either per transaction or by the sum of all payments in a batch
- 6. Payee or beneficiary list refers to details of regularly paid individuals or organisations whose account details can be pre-stored on the system.

BIB: 09/14

### **SECTION 3: APPROVAL MANDATE**

This section may require assistance from a member of staff. Values provided in completing the table must match with the organisation's approval mandate.

| Organisation's approval mandate statement |  |
|-------------------------------------------|--|
|                                           |  |

| Signatory category | No of approvers required per transaction | Alternate category <sup>1</sup> | Next category <sup>2</sup> | Can Override <sup>3</sup> ? |  |
|--------------------|------------------------------------------|---------------------------------|----------------------------|-----------------------------|--|
| Example - Sign C   | 1                                        | Signatory B                     | Signatory B                | No                          |  |
|                    |                                          |                                 |                            |                             |  |
|                    |                                          |                                 |                            |                             |  |
|                    |                                          |                                 |                            |                             |  |
|                    |                                          |                                 |                            |                             |  |

- 1. Alternate category refers to another category of signatory that can act on behalf of the originally assigned category.
- Next category applies to customers set up with sequential approval workflow alone. This refers to the next category expected to approve a payment.
- Override function effectively gives the privilege to shorten the number of approvers required to approve a payment.

# SECTION 4: USERS, ROLES AND AUTHORITY LEVELS

Our Business Internet Banking service is able to provide custom roles customised to your organisation's needs however the roles that are envisaged will be useful to most organisations include administrators, initiators, viewers and approvers. Every user nominated by your organisation to access your account(s) via our Business Internet Banking service must use a security token device and this will be billed to your organisation at £15 per device

Kindly indicate the functions your organisation will want set up against each role in the table below:

| FUNCTIONS                                                | ADMIN | INITIATOR | VIEWER | APPROVER | (CUSTOM1) | (CUSTOM2) |
|----------------------------------------------------------|-------|-----------|--------|----------|-----------|-----------|
| Balance enquiry, account tracking and account statements |       |           |        |          |           |           |
| Initiate all types of payments and transfers             |       |           |        |          |           |           |
| Approve all types of payments and transfers              |       |           |        |          |           |           |
| Approval, payments and exception reports                 |       |           |        |          |           |           |
| User administration                                      |       |           |        |          |           |           |

BIB: 09/14 2

**Users list:** kindly complete the table below with details of user(s) i.e. authorised employee(s) who have or will have access to your corporate account(s). The approving users or custom users with approval authorities must be appointed on the mandate form for your account(s) with us.

| Administrators |              |           |                                    |                                    |                                    |                     |  |  |
|----------------|--------------|-----------|------------------------------------|------------------------------------|------------------------------------|---------------------|--|--|
| First Name     |              | Last Name |                                    | Email Address (block letters only) |                                    |                     |  |  |
|                |              |           |                                    |                                    |                                    |                     |  |  |
|                |              |           |                                    |                                    |                                    |                     |  |  |
| Initiators     |              |           |                                    |                                    |                                    |                     |  |  |
| First Name     |              | Last Name |                                    | Email Add                          | Iress (block lette                 | rs only)            |  |  |
|                |              |           |                                    |                                    |                                    |                     |  |  |
|                |              |           | Ĭ                                  |                                    |                                    |                     |  |  |
|                |              | I.        |                                    |                                    |                                    |                     |  |  |
| Viewers        |              |           | ,                                  | Email Ada                          | trace (block latte                 | rc only)            |  |  |
| First Name     |              | Last Name |                                    | Elliali Auc                        | Email Address (block letters only) |                     |  |  |
| 5              |              |           |                                    |                                    |                                    |                     |  |  |
| ->             |              |           |                                    |                                    |                                    |                     |  |  |
| Approvers      |              |           |                                    |                                    |                                    |                     |  |  |
| First Name     | Last Name    |           | Email Address (block letters only) |                                    | Signatory<br>Category              | Approval<br>Limit   |  |  |
|                |              |           |                                    |                                    |                                    |                     |  |  |
|                |              |           |                                    |                                    |                                    |                     |  |  |
|                |              |           |                                    |                                    |                                    |                     |  |  |
|                |              |           |                                    |                                    |                                    |                     |  |  |
| Custom1        |              |           |                                    |                                    |                                    |                     |  |  |
| Customi        |              | <u> </u>  |                                    |                                    |                                    | ľ                   |  |  |
| First Name     | me Last Name |           | Email Address (block letters only) |                                    | Signatory<br>Category              | Approval<br>Limit 1 |  |  |
| 2              |              |           |                                    |                                    |                                    |                     |  |  |
|                |              |           |                                    |                                    |                                    |                     |  |  |
| Custom2        | Custom?      |           |                                    |                                    |                                    |                     |  |  |
| First Name     | Last Name    |           | Email Address (block letters only) |                                    | Signatory<br>Category              | Approval<br>Limit   |  |  |
|                |              |           |                                    |                                    |                                    |                     |  |  |
|                |              |           |                                    |                                    |                                    |                     |  |  |

BIB: 09/14

<sup>1.</sup> Limit specified is an absolute figure for all currency types. The system will not calculate currency equivalent

| -  | _        | -    |   | - |   | _ | -   |    |
|----|----------|------|---|---|---|---|-----|----|
| ı٦ | <b>L</b> | r ~1 | Α | D | л |   | ווו | NI |
|    |          |      |   |   |   |   |     |    |

We have read and agree to the terms and conditions of the Guaranty Trust Bank (UK) Limited Business Internet Banking service.

| AUTHORISED SIGNATORY | DATE |
|----------------------|------|
| AUTHORISED SIGNATORY | DATE |
| AUTHORISED SIGNATORY | DATE |
| AUTHORISED SIGNATORY | DATE |

Kindly return completed application forms by post or in person to Guaranty Trust Bank (UK) Limited, 10 Great Castle Street London W1W 8LP. Alternatively, completed forms can be scanned and emailed to customerservices@gtbankuk.com

BIB: 09/14 4

### Business Internet Banking Agreement - Firms and Conditions

G uaranty Trust3 ank เห็.1 L imited is a company registered and established in Englan and Wales under registration numb6/95/98/21. Our registered office lanellea Office(19 ผิส2 M argaret Steet ondout WSMT Our ¼ Tregistration number 59/08/21. Guaranty Trust 2 ank (L/¼, Limited is authorised and regulated by th Financial Services Authority being entered in their Register under Ref % . 49/05/12 (Juaranty Trust 2 ank (L/¼, Limited is authority to the registered under the Lata Protection /ct 1992 under registration number 21313631 (see www.loagov.ul4.

### Introduction

- 1. The C ustomer and the 3 ank agree that the Services (as defined below( shall be provided to the ustomer and will include the dministrator and the ustomer elegates being empowered to agree the matters as described in this greement on behalf of the ustomer in all cases subject to the terms and conditions contained or referred to in this greement which shall continue until terminated in accordance with D
- 1.2. The fustome Delegate(s) access www.gtbankuk.com(, The tistomer will acting through its Primary User or its other te(s) access the Services through the Guaranty Trust Lank si
- By signing the application form relating 16 usiness nternetBanking and ning it to theBank the Customer agrees to be bound by the terms of this gree which shall be in English and subject to the aws of rigland and Wales.
- Defined terms used in this Agreement are set out by

"Alministrator" ny ustomer elegate who is empowered to administer and main tain the ongoing use of the Services by other @stomer elegates .

"Agreement" This agreement as modified from time to time including any suppletary terms for the provision of the Services published from time to time

"Bank" (also we, us, our( Guaranty Trust ank (UK), Limited (also GTBank),

"Business Internet Banking" (also B;B(The GT Dank foups' business internet banking

"Lomputer" ny device or equipment of any kind used to access usiness nternet ⊇anking including without limitation PCs.mobile phones and № s3

"Customer" (also you, your, yours The business customer named on the application

"Qustomer ellegate" ny lof the dministrator s or (Secondary User s who fare authorised from time to time to use the Services

"Customer Gide" IAcustomer guides manuals help text or similar documents whether in hard copy or in electronic form issued or made available by us to you at any time in any format for use with the Services we provide

"Customer :D" The unique identifier for your business which is issued to you by the ank in connection with the asiness internet aaking Service

"Oustomer instruction" My request instruction agreement or other communication that is received by the ank through usiness internet anking

"GTB ank G roup" L: TE ank (UK) Limited its parent L: TE ank PIc Nigeria and any

subsidiary or associated companies from time to time "GTank oken" The hardware device provided to you by the Bank which identifies the customer delegate to the ank's usiness internet anking Service

"Guaranty Irust Lank Be" The Garanty and portal through which you access

"Login Code" means the unique code generated by the GTBank token we have provided you for the purposes of accessing the Eusiness hternet lanking Service .

"Payment Tansaction" ald the meaning given to the word "payment transaction" in the Regulations

"Fin Number" The number you set up on your first use of yout 3 Elank Token(or alter thereafter following the lank's procedures(

"Pegulations" The Payments Services Regulations  $2009,\,\mathrm{as}$  amended restated and re enacted from time to time

"Regulated Byment ransaction" Payment Transaction which is subject to the

"Services" My banking product or service provided by the ank to the Customer using Eusiness i nternet B anking (including without limitation the empowerment of Customer blegates to agree on behalf of the Ostomer the matters as set out in this Arrangement.

"Security Aswer" means the answer \$ to a security test or question(s) you provided us in connection with the disiness riternet adking Service

#### 2 The Services

# The Services enable you to:

- 2.1.1. view accounts and give us instructions and agree terms and conditions in relation to services you receive from us and accounts and products that you have with us being accounts services and products which are from time to time the subject of asiness internet and language.
- 2.1.2. initiate applications place orders make arrangements give instructions and conclude contracts for or relating to services and products of any kind which we or any other member of the x and to agree or authorise any other member of the x and to agree or authorise any other member of the x and to agree or
- 2.2. By this greement you authorise us and in(the cato in Clause 2.1.2) all other members of and roup to
- 2.2.1. act on and accept ustomer instructions apparently given by any ust Delegate in respect of any of the matters referred to in Gauses 2.1.1 and 2.1.2
- 2.2.2 add to ausiness internet abking all of your accounts whenever opened which are the subject of asiness internet abking .
- 2.3. The Services (which we may vary from time to time( include without limitation obtaining balances on accounts a choice of payment methods including overseas payments up to daily limit subject to application forward dated payments viewing of transaction details of payments made transfers between accounts setting up access and control rights for other users online, access to the BBC ustomer 6 uidea and a variety of other services The Services available may vary depending upon the typeCof omputer such as hand held devices used to access usiness intermet Banking
- 2.4 in order for a fustomer distruction involving a payment to be properly executed, the distomer must provide the ablk with the payee's bank sort code and account number or, where applicable, the bank identification code (BC) or other relevant identification of the payee's bank and the payee's international bank account number (iBAN( or other relevant account number and/or such other information if any as the Bink may advise the ustomer of from time to time
- Your consent to Ustomer natructions is given by using the T and Token Security Device in conjunction with a Pin umber and appropriate ustomer Security haswer and User :D.
- Your consent to @stomer nstructions involving Payment Transactions can only be withdrawn in respect of forward dated Payment Transactions by calling the Bank on 0207 947 9700

- 2.7. For details of cut off times for payments please refer to out ustomeG uide for details of maximum execution times in respect of Regulated Payment Transactions please refer to the Serviceduide
- The Customer and the  $\;$  gank may agree financial limit  $\xi$  (upon the amount  $\xi$  ( which can be the subject of Oustomer Instructions. Such limits will be confirmed in writing on the application form in the first instance and in writing for subsequent
- 3. Registration procedure
- You will be advised of the Registration Procedure upon the setting up of your Business Internet anking account
- 4. Customer instructions
- We will only accept@ ustome# nstruction if it has been effected through B usiness intermed anking where access to usiness interned anking appears to have been obtained using the appropriate login, Customer ID and Pin number in accordance with the Customer Quides and this greement.
- 4.2. You request and authorise us to treat all apparently validCustomer histructions received by the Bink as instructions or other communications properly authorised by you even if made fradullently and even if they conflict with the terms of any other mandates given by you at any time concerning your accounts or affairs Subject to our obligations in Clause 4.1, we shall be under no other obligation to check the authenticity of Customer ilstructions or the authority of the person or persons
- 4.3. You are responsible for the accuracy and completeness of Customer hatructions and for ensuring that they will achieve your intended purpose We are not liable for any loss or delay where the contents of & ustomer instruction are inaccurate or incomplete
- We will act in accordance with your/your ustomeDelegates instructions
- 4.5. If you request us to cancel or modify any tustomer instruction we will make all reasonable efforts to comply with your request. Fowever, we are not liable for any failure to cancel or modify the Ostomer nistruction if such a request is received at a time or under circumstances that render us unable to comply with your request. You must be responsible for the cost of such action taken.
- We and any other company in the GTBank Goup are entitled to
- Debit your accounts, wherever they are situated and whenever they are opened, with any amounts that we or such company, have paid or incurred in accordance with a @stomer istruction and
   Act and rely upon and treat as binding upon th€ ustomer anyCustomer
- 4.7. We may in our absolute discretion and without liability not agree to act on or delay acting on a ustomer histruction if:
- $4.7.1. \hspace{1.5cm} \text{it is a request or instruction the effect of which would be to exceed any limit imposed by the $\exists$ank upon you generally or upon the $C$ ustomer $D$ elegate in question}$
- 4.7.2. It is an informal overdraft request namely a request or instruction that if agreed to by us would cause your account to go overdrawn or over an existing overdraft limit or
- 4.7.3. we know of or suspect a breach of security in respect of or in connection with the operation of one or more of your accounts or the Services generally or
- 4.7.4. The Ostomer ristruction is considered by us in our discretion to be of a sufficiently high value to warrant the carrying out of additional steps relating to the prevention of fraud, money laundering or terrorist activity
- In our opinion complying with such instruction would cause us to breach any regulation to which we are subject

Where not unlawful to do so we shall notify you of any refusal by us to execute any Customer hstruction involving a Payment Transaction We may charge for any such notification which may be given in any of the ways described inflause 11.9.4.

### 5.

5.1. Our asiness anking Terms and Onditions issued to you and other business customers generally set out your agreement with us concerning our use and sharing with other parties of information about you and your affairs ("Your hformation" (. Without limiting these usiness anking Terms and Conditions you agree that we may exchange Your nformation with members of the 耳 ank roup and others to provide you with the Services and to give effect to any ustome hstruction. We may use other GTBank Group companies and/or third parties to process information in accordance with our instructions to provide Services on our behalf Whether it is processed in the UK or overseas your information will be protected in accordance with data protection legislation by a strict code of secrecy and security which all members of the ∃ank Goup, their staff and any third parties

#### 6. Security Provisions/viruses/spyware

- 6.1. You agree to and agree to ensure that all ustomer elegates will comply with the terms of this Agreement and any other reasonable instructions or recommendations we may issue to you regarding usiness internet anking security including, without limitation those contained in the ustomer Guides or as displayed ssible from time to time through the uaranty Trust ank Site of using
- 6.2. You agree that it is your sole responsibility to set up maintain and regularly review security arrangements concerning access to and use of the Services and information stored on your computing and communications systems and in particular your and any of your. Use theme? Jeggates control of User 7.D. Security newer?
- 6.3. You must ensure that yoûr ustomdé elegates keep thei£ oginCode, User 1D. Pin Number, Security Answer and Security L'evice secure and secret at all times and take steps to prevent unauthorised use of their ogió ode Usdfž. Piñ umber Security A nswer and Security D evice provided to them. For example, Customer Delegates must.
- never write or otherwise record their ogin ode UseLor Pin Number or Security Aswer in a way that can be understood by someone else or for any other reason as set out in the Ostomer uides
- avoid any Userfor Pin umber or Security sower which is easy to guess such as the selegates telephone number or late of ith and never reveal their Pin imber or afte of inth to anyone else including their business colleagues or our umber or staff and
- 6.4. You and your ustomer belegates must not permit ustomer belegates to access asiness internet abking or the waranty Trust abk Site from any public internet access point [e.g., cyber/internet cafes (.
- You must notify us immediately of the follo
- any unauthorised access to usiness internet Banking or the Quaranty Trust Eank Site, or any unauthorised transaction or instruction which you or any of your Lustomer @legates knows of or suspects :or
- if you suspect someone else knows the offin ode Plin umber Useki or Security Aswer of one or more of the Customer bilegates or has access to their Security bivice in the event of any such breach or suspected breach of security you must ensure that all you? isotmen? elegates change their oglif? ode Plin umber User land Security in swer as appropriate to one that has not previously been used.
- 6.6. You hereby agree to comply immediately with all reasonable requests for assistance from us and/or the police in trying to recover any losses or identify actual or potential breaches of security including without limitation, giving us prompt access to any Omputer or hand held devices.

- 6.7. If you suspect any impropriety on the part of any ustome@elegate in connection withbusiness internet @anking or the Services or @ustome@elegate leaves your business, you must ensure that the Primary User or andministrator immediately takes all steps available to ensure that the Customer Delegate involved is unable to access the Services
- 6.8. If you suspect any impropriety on the part of the dministrator n connection with asiness internet abking or the Services or the aministrator leaves your business, you must immediately take steps to replace suchAdministrator and to ensure that the Administrator is unable to access the Services.
- You are responsible for the security of any SecurityD evice held in any man ner by you or yourCustomer @legates We shall not be liable to you or to third parties for any loss whatsoever arising from the copying tampering or unauthorised use of any Security Revice .
- 6.10. The bisiness riternet abking is accessed through the internet which is a public system over which we have no control I is therefore your duty to make sure that any 6mputer is free from and adequately protected against acquiring spyware computer viruses and other invasive destructive or disruptive components and has installed on it up to date and where relevant regularly ruri anti virus and anti spyware software, a firewall and security patches
- 6.11. You agree that you are solely responsible for the performance and protection of any browsetComputer and matters referred totin lau6atOncluding the prompt adoption by you of all security patches and other security measures issued or recommended from time to time by the suppliers of such browsetS-omputers' operating systems and other matters referred to above, and we shall not be liable for any damage tyo'r reduction in the performance of yourComputer system or any part of it by the installation and or use of any browser version SecurityDevice or other matters referred to above required to use the Services You agree to use a browser version and operating system that is supported by Dusiness Internet anking.
- 6.12. Once you have logged on to the ntettet anking Service you and ustomer Delegate must not leave the computer terminal or other device from which you have accessed the usiness Internet Banking Service unattended or let anyone else use it until you any ustomer elegate have logged off title usiness internet anking
- 6.13. We will not be responsible for any loss of or damage to your data software. Computer computer networks telecommunications or other equipment caused by you using@siness ritemet afking unless such loss or damage is directly and solely caused by our gross negligence or wilful misconduct
- 6.14. We will never send you an email or telephone you to require you to verify or supply your L oginC ode UseriD. Pin Number or Security Answer A ny such request by email or telephone call should not be answered and you should immediately report the same to ourleip the.
- 6.15. À Il notifications by you under thisC lause 6 are to be made by calling the Business internet ±anking Online Helpdesk on C20 7947 9700. All notifications in respect of Lustomer: Instructions involving Payment Transactions must be given by the Customer to the Lank without undue delay and in any event no later than 13 (thirteen) months after the debit date on becoming aware of any unauthorised or incorrectly executed Payment Transaction

### 7.

- 7.1. We grant you a non exclusive non transferable licence to use any Security of evice fincluding the ±T ank Tokern and or to install any Security evice Title to and rights in the Security evices belong to us and, except for the specific rights granted to you by this licence neither you nor any ustome elegates will acquire any rights whatsoever to the Security evices which will remain the proport of the ank for hight to use such devices will terminate immediately upon termination of this
- We will make all reasonable efforts to ensure that any Securit Pevice that
  we provide to you will perform as necessary to permit access to usiness internet
  anking as and when required You will notify us immediately if any Securit Device
  like to further occords.
- 7.3. We shall have no liability for breach of any implied term as to satisfactory quality, merchantability or fitness for purpose of any SecurityDevice.
- 7.4. You will (and will ensure that your Customer Delegates) take reasonable care of any Security byice so that it does not become stolen lost damaged or faulty
- 7.5. Access to the  $\mathbb T$  ability usiness internet ariting Service is obtained by using the GT bank Token in addition to the User 10 and (listomer 10 we provide to you. A Security Asswer which you set up at the first log on will also be required The  $\mathbb T$  ability Token is provided to you at a fee of £ 15. If at any time the Token locked and you are prevented from accessing our site and services we will attempt to unlock the Token f we are unable to do so within "Abours we will replace the Token free of charge once in any 12" month period. Any Token lost or stolen will be replaced at the @stomer's cost

#### 8. Security Answer reset and security device reissue

- 8.1. Our procedures for re setting Security nswer and replacing Security evices are available by calling our 6T-lank Help Desk on 020 7947 9700. When the C ustomerD elegate calls the caller will be taken through security procedures in order to identify the caller as a C ustomerD elegate F or the purpose of clause8.2 below A ny request to activate or de activate a customer delegate can only be made by the Administrator
- You hereby request and authorise us from time to time without further authority or notice from you to act upon any telephoned request or instruction to re set any Security nswer or to revoke and or deactivate any Security evice of a ustomer elegate or to issue and or to replace a Security evice to any ustomer

elegate or to block the use of the usiness nternet anking Services by a particular

- ustomeD elegate made through theH elpD esk; n addition you agree that we shall Lustomeze elegate made through theH elpD esk: n addition you agree that we shall not be liable to you or any third party for any loss or damage suffered by you or any third party arising from any such request or instruction being unauthorised or fraudulent provided we have gone through our normal security procedures in relation to identification of the person calling and you agree to keep us fully compensated in respect of any and all losses costs or expenses we may incur in dealing with any claims or demands arising therefore.
- 8.3. We shall not be liable for any losses arising as a result of a refusal by the Help Desk to carry out any of the matters referred to in Clause 8.1and 8.2.

#### 9. Disclaimer

9.1. We do not warrant that the information available through the Services is accurate, sufficient or error free or that such information is current and up-to-date at the time it is accessed

# Fees and changes to the agreement

- 10.1. You agree to pay our scale of charges; if any for providing the Services as we advise you from time to time We may vary our charges and the frequency and dates of payment on giving you not less that O days notice and lause. 3 shall apply to any such notice. We reserve the right to make a charge for any replacement Security thick where such replacement is necessary as a result of any breach by you or any of your? ustomen? elegates of. lause?.4. These charges are in addition to any charges for particular banking or other services we might provide in response to your @stomer instructions through the Services.
- 10.2 We reserve the right to change the charges for using the usiness internet Eanking Service in the future. Before any such changes are made we will give you 30 days notice prior to making the change. You may at any time up to 60 days after notification of the change terminate this greenent. If you do not terminate the greement within that time the new charges take effect and you authorise us to debit your accounts with such charges without further notice.
- 10.3. Save in the circumstances set out at 0.2 above you authorise us to debit any of your accounts with any charges for the Services
- 10.4. We may change the terms of this remember subject to us giving not less than two months' prior notice to you or exceptionally such shorter period other than in the case of any variations to our charges as is necessary for the effective operation of the Services. Yeary time up to two months from the date of the notice you may.

without notice terminate this gleement without having to pay any extra charges for

- 11. Our liability to you and your liability to us
- 11.1 Subject to Clauses 11.2 and 11.5 (inclusive) and Clause 11.10, we and/or any other member of the Teank toup shall only be liable for any loss, damage or delay which you suffer or incur as a direct result of our or the other I ank Group member's [gross] negligence or wilful misconduct and shall not be liable for any other loss or damage of any kind
- Neither we nor any other member of the St ankGroup shall in any event be liable to you for any loss of business or profits or data or indirect consequential or special loss or damage arising out of your use of or in connection with. Business in termids anking or the Services whether or not we or that other member of the T same rough has been advised of the possibility of such loss or damage and whether or not arising out of negligence breach of this greement or otherwise
- 11.3. Neither we nor any other member of the Eank Group purports to exclude or limit liability in relation to fraud personal injury or death
- 11.4. To the extent of a successful claim against us or any other member of the G: IT ankiroup (e for direct loss arising as a result of its [gross] negligence or wilful misconduct only relates to all or part of the principal amount payable under a C ustomer, instruction (such amount the 'Lost Principal'), the relevant member of the GTank rBup shall be liable for :
- 11.4.1 the lost Principal and
- 11.4.2. any interest which might reasonably have been earned in relation to the ost Principal, provided that any interest payment shall be reduced accordingly if, if any interest or other charges which would have been payable by you were not charged as a result of the loss or b any interest was earned by you which would have not otherwise have been earned.
- 11.5. You will keep us and any other member of the ⅓ ank3 roup fully compersated in respect of any and all losses,costs or expenses we or any other member of the ⅙ ahk rown may incur in dealing with any claims or demands which may be made against us or any other member of the Taalk rown as a result of ;
- 11.5.1. any breach by you of your obligations under this greement of
- 2 . us or any other member of the Taßk roup acting on anyCustomer uction or other communication relating to the Serviceş whether or not such ner hstruction or communication was (a( authorised by you.or (b( in an agreed 115.2
- 11.6. You are responsible for obtaining if you consider it appropriate insurcover at your cost for any loss exceeding the limit set out iii laus&1.4 or folloss for which we are not liable to you
- 11.7. We are not obliged to monitor your use of the Services for any failure by you to carry out your obligations under this greement including your security duties under Clauses Gand 7or to notify you of any such failure .
- 11.8. Continued provision of the Services when you are in breach of this greement whether or not we have knowledge of such breach, shall not prejudice or constitute a waiver of our rights under this 4greement (including without limitation Clause 44 which shall remain in full force and effect.
- 11.9. Notwithstanding the foregoing provisions we will refund you the amount of any transaction carried out in accordance with any instruction where your or your C ustomde elegate's unique User iD. Pith umber. Logifi. ode or Security/nswer has been fraudulently used without your oryofr ustomer-legate's authority and you oryoff ustomer-legates have not been negligent or in breach of the provisions of C lauset' and 7 and/or have not acted fraudulently and/or have not acted without reasonable care. When we are liable for any unauthorised transaction, we will credit your account with any money lost up to the amount of the transaction and any related interest and charges as soon as reasonably practicable We will have no further liability to you.
- 11.9.1. We will take reasonable care to ensure that any information provided to you by the Lisiness attemet aking Service is an accurate reflection of the information contained in our computer systems or where the information is provided by a third party, accurately reflects the information we receive from that third party
- 11.9.2. We shall have no liability whatsoever for (if any equipment software or associated user documentation which any party other than us produces at any time for use in connection with the: usiness hternet:anking Service or (if any services through which you access the Business hternet thinking Service or which you access through the services ausiness hternet alking Service which are not controlled by
- We are entitled to suspend any Service provided to you under the usiness nternet anking Services without notice where we consider it necessary or advisable to do so for example to assist with an investigation or to protect you or us when there is a suspected breach of security or we need to suspend the usiness internet is anking Service for routine non routine emergency maintenance or other reasons or if you do not use the service for 12months
- 11.9.4. Where not unlawful to do so we will use reasonable efforts to inform you without undue delay through letters or e mails or on the uaranty TrusBank Site if any service under the usiness nternet anking Service is not available or is led or withdrawn Any such notification shall be made in accordance with C lauset 9.2 Clauset 9.2 or by telephone or fax We are not liable for any failure delay or other shortcoming by any third party with whom you have accounts or otherwise when they are executing our instructions to them howsoever caused
- 11.9.5. We shall not be liable to you for any loss you suffer due to any event or nstances beyond our reasonable control which leads to the usinessintern anking Service being wholly or partly unavailable such as but not limited to technical breakdown incompatible systems strikes or other industrial action (whether or not involving our employees; or communications or power failure or other events beyond our control. You may be able to reduce your exposure or loss by telephoning us instead
- 11.10 Subject to the provisions of these Terms
- 11.10.1 You will be responsible for all losses (including the amount of any transaction carried out without your authority, if you have acted negligently and/or without reasonable care so as to facilitate that unauthorised transaction or you have acted
- 11.10.2. You will be deemed to be acting negligently and/or without reasonable care by reason of your failure to observe any of your duties or obligations set out at lause by reason of your failure to ob 6, 7 and Rereof
- 11.10.3.) In the absence of negligence or fraud once you have notified us of any unauthorised access to the usinbss internet anking service or unauthorised transaction or that you suspect that someone else knows your ogif- ode Pin Number Password User D or Security hanswer (as the case may be ( land may be able to access the 2 usiness; internet 8 anking Service or appear to give instruction you will not be responsible for any further unauthorisedinstructions given and effected by us after we have had reasonable time to suspend the usiness internet anking Service in respect of your account (st. For the purposes of this Agreement a reasonable time will be 24 hours.

- 11.10.4. We will require you to assist us and the police or other investigators in tre to recover any losses. We may disclose information about you or your account to police or other investigators in trying to recover any losses. We may discloinformation about you or your account to the police or other third parties if we the it will help prevent or recover losses.
- 11.1.1. You should seek and obtain relevant professional advice before making any investment decisions arising from anything advertised on our site or our services \text{\text{Nothing in the 3usiness internet \text{\text{Banking Service or our site constitutes an offer or is to be regarded as investment legal tax or other advice and is not to be relied upon by you or any third party in making or failing to make any decision.

- Your and our liability and egulated ayment ransactions under the Payment Strvices equiation
- 12.1. The provisions of this C lause 12 shall only apply where the Customer has not effectively agreed with the ank under lause that Regulation2 or any amendment, reinstatement or re enactment of it of the Regulations shall not apply .
- Where Clause 12.1 applies to the Ostomer in the event of any conflict between the provisions of this lause1and any other provisions of this Agreement then the provisions of this lause shall prevail but only to the extent necessary to resolve such conflict.
- 12.3. Subject to Clause 12.4 and 12.5 the Ostomer shall be liable up to a maximum of £(for any losses incurred in respect of any unauthorisedCustomer hstruction involving a Regulated Payment Transaction arising

a (from the use of a lost or stolen Login Code , Customer ;D, Pin tumber Password or Security levice or

- b ( where the Oustomer or any of its Customer blegates has failed to keep the personalised security features of anyl. oginC ode C ustomer iD, Pin umber, Password or Security Bvice safe from the misappropriation of any such Password or Security
- 12.4. The tistomer shall be liable for all losses incurred in respect of any unauthorised tistomer nistruction involving a Regulated Payment Transaction where the tistomer any of its distomer elligates or other party acting on its behalf

ar has acted fraudulently or

b ( has with intent or gross negligence failed to comply with its or their obligations under this greement relating to :

the issue of Logifi odes, Customer 's PinNumber, Passwords, and procedures relating to such matters and the keeping of such

the notification by the ustomer in accordance with lause and without undue delay on becoming aware of the breach of loss theft misappropriation or unauthorised use of any Password or Security/Evice or the procedures relating to such matters.

12.5. Subject to Clauses 12.1 to 12.4, where a ustomer instruction involving a Regulated Payment Transaction is not authorised by the ustomer the ank will refund the amount of the unauthorised Regulated Payment Transaction to the state it would have been in had the unauthorised Regulated Payment Transaction not taken

#### 13. Authority and agreement from you

- 13.1. Without prejudice to any other authority covering the same matters you authorise us from time to time to act upon written instructions concerning the administration of Jusiness ritement. Anking or the Services including the re-setting of Security Answers, the de activation, issuing and/or replacement of Security Devices, the replacement of any Ostomer. Blegate and the agreeing of limits.
- 13.2. Any instruction or request referred to i6 lause 13.1 is to be or must purport to be, signed as follows
- in the case of trustees all trustees must sign
- in the case of a sole trader the sole trader must sign, and
- in other cases, the instruction or request must be signed in accordance with
  the then current bank mandate provided that in the case of a limited company one
  signature must be that of a director in the case of a partnership one signature must
  be that of a partneri and
- in the case of an unincorporated club or society one signature must be that
  of the flairman or Secretary of the committee
- Where any written instruction or request referred to in Clause 13.1 is sent Where any whiten instruction or request referred to in values 15.1.1 so by facsimile transmission or other electronic communication, you authorise us without further authority but we shall not be obliged to act upon such instruction or request haddition you agree that we shall not be liable to your or any third party for any loss or damage suffered by you or any third party arising from the facsimile transmission or other electronic communication being unauthorised or fraudulent and you agree to keep us fully compensated in respect of any and all losses costs or expenses we may incur in dealing with any claims or demands arising therefrom
- 13.4. We shall not be liable for any losses arising as a result of any delays when acting in accordance with written instructions howsoever given pursuant to tause

### 14.

- 14.1. The Ostomer may terminate this greement on not less than one month's prior notice to the ank and the ank may terminate this greement on not less than 60 days prior notice to the @stomer
- 14.2. Either party may also terminate this greement with immediate effect by notice to the other if the other party commits a material breach of this greement or becomes insolvent under the laws of any applicable jurisdiction
- Termination will not affect the rights and remedies of either party accrued to the date of termination nor will it affect any provision of this greement (including without limitationClauses 11 and 19 (which is intended to apply after termination
- Upon termination of this Agreement for any reason the Security Device licences referred in Cause terminate
- 15. Events beyond parties' control
- 15.1. Neither party will be liable for delay in performing or failure to perform any of its obligations under this greement which is caused by circumstances beyond its reasonable control. including, but not limited to the failure malfunction or unavailability of telecommunications.data communications and computer systems and services war acts of terrorism .civil unrest, government actions. strikes lock outs or other industrial action or trade disputes whether involving either party's employees or those of a third partyl. Any delay or failure of this kind will not be deemed to be a breach of this kirgement and the time for performance of the affected obligation will be extended by a period which is reasonable in the circumstances.
- 16
- 16.1. For the purposes of the Consumer Credit Act 1974 (Electronic Communications) Order 2004 (as amended from time to time, any other laws or regulations from time to time in force and generally, you and we agree to electronic communications being sent or delivered between us and you through \$\theta\$siness internet a\$\theta\$king
- Money laundering and other matters
- 17.1. We may take whatever action we consider appropriate to meet any obligations either in the United lingdom or elsewhere in the world, relating to the prevention of fraud, money laundering or terroist activity and the provision of financial and other services to persons who may be subject to sanctions.
- 17.2. These actions include ,but are not limited to investigating and intercreayments into and out of your accounts/particularly in the case of international fers of funds(and investigating the source of or intended recipient of funds also include making enquiries to establish whether a person is subject to sance.
- 17.3. We shall not be liable for any loss liability delay or cost incurred by you as a result of us taking such actions; and we do not warrant that any information on our systems relating to any payment messages and communications will be accurate or complete to the extent that it relates to angl-ustomer histruction which is subject to such an action when such information is provided
- 17.4. To help us comply with the above obligations, you agree to comply with such procedures as may be specified by us from time to time 'Procedures', You also agree that, if requested by us to do so, each time a Secondary User is appointed with authority to make payments or otherwise authorise transactions on your behalf, you will within seven days notify us in writing and provide the new Secondary User's name

and address together with a specimen signature in accordance with the Procedures and aduless orgener with a specimen signature in accordance with the Procedures h addition you agree that as part of the process of appointing any Primary User you will provide a specimen signature of such Primary User and that it may be necessary for us to take steps to identify such Primary User in accordance with the Procedures

- 18. The Payment Services Regulations 2009 the Regulations t
- 18.1. To the fullest extent that is permitted by law the ustomer agrees that the provisions of the Regulations including without limitation those currently numbered as specified in Quise below shall not apply to the ustome? any of its ustomer. Delegates or other parties acting on its behalf.
- The relevant provisions of the Regulations referred to in lated include without limitation
- Regulation 42(1) in respect of changes in our interest rates and charges;
- Regulation 48 in respect of our charges for making itemised charges available on request-
- Regulations 40, 60, 62, 63, 64, 75 and 77 all as from time to time amended. restated or re enacted
- 18.3. If at the date of this greement it is not permitted by law for the ustomer to agree the matters referred to in ldabb and tabbove but subsequently such agreement does become permitted by law whether because the customer has ceased to be a vicro-enterprise or a Small harity or otherwise then the customer agrees that the agreement of the @stomer to the matters referred to in la@ses 18.1 and 18.2 above shall take effect from such subsequent date.

### 19

- 19.1. This greement is the entire agreement between the parties concerning the use of ∃usiness internet änking and supersedes all previous agreements communications representations or discussions between you and us relating to it ay other agreements between us and you and/or mandates relating to the conduct of your accounts shall remain unaffected
- 19.2. Any notice to be given under this greement must be communicated by post or through usiness ritemet abking f by post the notice will be taken to have been received Blays after posting by one party to the postal address most recently notified by the receiving party if through usinessinternet anking when it is sent and if by email all alloys from dispatch of the email.
- 19.3. Where the Qistomer is a partnership this greement will continue in force unless revoked by notice given by any one partner notwithstanding any change on name of the partnership, admission of new partnerstor any partner ceasing to be member of the partnership by reason of death or otherwise
- 19.4. Where we introduce new services as part of the Services we may provide them on supplementary terms which will be notified to you in accordance with this
- 19.5. We and you both agree to comply with all applicable data protection and other laws to the same or similar purpose in all relevant jurisdictions You confirm that all employees and other persons whose personal or other data is transmitted processed or otherwise handled have consented to such transmission processing or other handling under this greement in accordance with these laws, or will do so prior to any such transmission processing or other handling
- 19.6. Each of the terms of this A greement is severable from the others and if one or more of them becomes void illegal or unenforceable the remainder will not be affected in any way References in this greement to clauses are references to clauses of this greement unless expressly stated otherwise.
- $19.7.\,\,$  Subject to the applicable laws of evidence each party agrees not to object to the admission of the records (including computer records) of the other as evidence in legal proceedings
- 19.8. No Customer Delegate may be under the age of 18 years.
- 19.9. To the extent permitted by applicable law the rights and obligations set out in articles 0 and 1 of irective  $^{\rm NCO/31/EC}$  as implemented by the lectronic Commerce (EC Directive) Regulations 2002 as amended from time to time shall not apply to any contracts between you and us concluded through the use of usiness intermet anking or the Services .
- 19.10 Subject as provided below a person who/which is not a party to this greement has no right to enforce any provision of this Agreement. Members of the \$\mathcal{E}\$ bink 60 by which are not parties to this Agreement, and any sub contractor of any \$\mathcal{E}\$ shink 60 by member may nevertheless enforce this Agreement against you subject. to and in accordance with this greement and any applicable regulations and laws including without limitation the Contracts (Rights of Third Parties( Act 1999. The parties to this greement do not require the consent of any person who is not party to this greement to rescind or vary this greement at any time
- nformation relevant to this greement under the Regulations will be provided as and when changes are made and will be made available either under C lause. 2 or by change to the ustome€ uides You may obtain a copy of this ↑ greement by downloading it from the BBH elp entre or by making a request to the
- 19,12. We may appoint other parties to provide some or all of the Services under this greement You agree that such parties shall have the benefit of any provisions of this greement which limit our liability

#### 20 Flectronic Satements

- 20.1. You agree that we may elect at our sole discretion to deliver your statement to you only vi& usiness internet anking and not to provide a paper statement if we choose to do this we will provide you with at least two months' prior notice of the
- $20.2.\,\,$  If we choose to exercise our right under clause 20.1. you may request the reinstatement of paper statement delivery by writing to us
- 21. Law and proceedings
- 21.1. For account s held in the United ingdom this Agreement and any dispute claim or issue arising out of or in connection with it whether of a contractual or non contractual nature. such as claims in tort, for breach of statute or regulation or otherwise shall be governed by the laws of England and Wales. You and we irrevocably submit to the non exclusive jurisdiction of the courts of England and Wales.
- 21.2 Save in the case of manifest error our records will be evidence of your dealings with us in respect of Thd usiness Internet tanking Service. Our records will be submitted and admitted as evidence in any legal proceedings notwithstanding the fact that such records may not be originals [may not be in writing] or are computer generated documents. You waive all rights to object to the submissions or admission of such records in any proceedings documents. 10. ords in any pro
- 22. Copyright & Other Intellectual Property
- 22.1. The entire design and content of the Site is the copyright of U  $\pm$ ank U K(. Ill trademarks, brand names, logos and designs used on the Site or in connection with the Bisiness ritemet aßking Service are our intellectual property
- 72.2. We have taken reasonable care to ensure that the information provided on the Site or in connection with the tisiness niternet ariking Service is accurate and current. However we do not make any representations or warranties of any kind, express or implied with regard to the accuracy, timelines reliability or completeness of such information.